## **Installer - Bug #22135**

# **Installation of foreman-proxy-plugin-ansible always fails**

01/03/2018 01:11 PM - Branko Mijuskovic

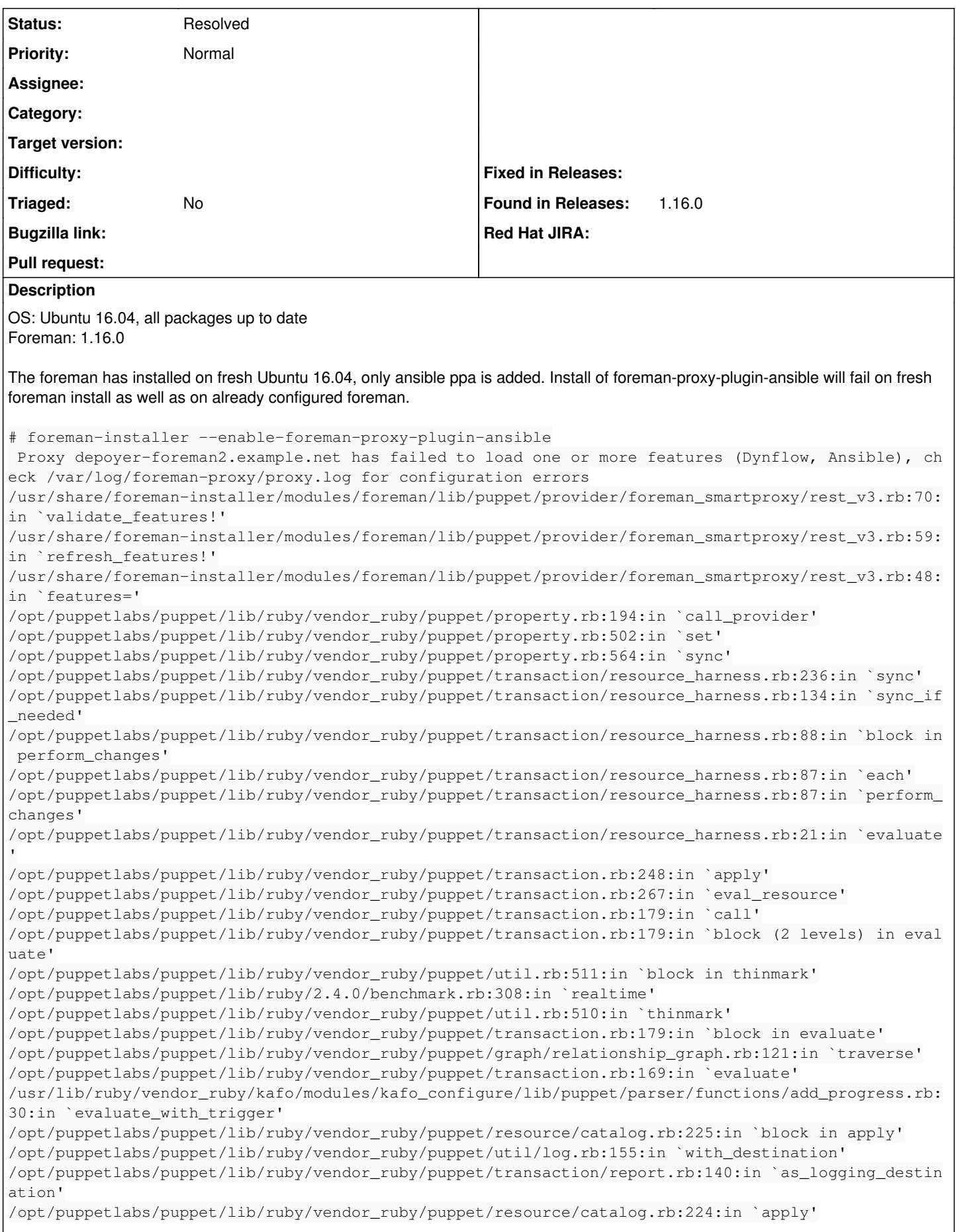

/opt/puppetlabs/puppet/lib/ruby/vendor\_ruby/puppet/configurer.rb:172:in `block in apply\_catalog' /opt/puppetlabs/puppet/lib/ruby/vendor\_ruby/puppet/util.rb:224:in `block in benchmark' /opt/puppetlabs/puppet/lib/ruby/2.4.0/benchmark.rb:308:in `realtime' /opt/puppetlabs/puppet/lib/ruby/vendor\_ruby/puppet/util.rb:223:in `benchmark' /opt/puppetlabs/puppet/lib/ruby/vendor\_ruby/puppet/configurer.rb:171:in `apply\_catalog' /opt/puppetlabs/puppet/lib/ruby/vendor\_ruby/puppet/configurer.rb:344:in `run\_internal' /opt/puppetlabs/puppet/lib/ruby/vendor\_ruby/puppet/configurer.rb:222:in `block in run' /opt/puppetlabs/puppet/lib/ruby/vendor\_ruby/puppet/context.rb:65:in `override' /opt/puppetlabs/puppet/lib/ruby/vendor\_ruby/puppet.rb:263:in `override' /opt/puppetlabs/puppet/lib/ruby/vendor\_ruby/puppet/configurer.rb:196:in `run' /opt/puppetlabs/puppet/lib/ruby/vendor\_ruby/puppet/application/apply.rb:356:in `apply\_catalog' /opt/puppetlabs/puppet/lib/ruby/vendor\_ruby/puppet/application/apply.rb:280:in `block (2 levels) i n main' /opt/puppetlabs/puppet/lib/ruby/vendor\_ruby/puppet/context.rb:65:in `override' /opt/puppetlabs/puppet/lib/ruby/vendor\_ruby/puppet.rb:263:in `override' /opt/puppetlabs/puppet/lib/ruby/vendor\_ruby/puppet/application/apply.rb:280:in `block in main' /opt/puppetlabs/puppet/lib/ruby/vendor\_ruby/puppet/context.rb:65:in `override' /opt/puppetlabs/puppet/lib/ruby/vendor\_ruby/puppet.rb:263:in `override' /opt/puppetlabs/puppet/lib/ruby/vendor\_ruby/puppet/application/apply.rb:233:in `main' /opt/puppetlabs/puppet/lib/ruby/vendor\_ruby/puppet/application/apply.rb:174:in `run\_command' /opt/puppetlabs/puppet/lib/ruby/vendor\_ruby/puppet/application.rb:358:in `block in run' /opt/puppetlabs/puppet/lib/ruby/vendor\_ruby/puppet/util.rb:666:in `exit\_on\_fail' /opt/puppetlabs/puppet/lib/ruby/vendor\_ruby/puppet/application.rb:358:in `run' /opt/puppetlabs/puppet/lib/ruby/vendor\_ruby/puppet/util/command\_line.rb:132:in `run' /opt/puppetlabs/puppet/lib/ruby/vendor\_ruby/puppet/util/command\_line.rb:72:in `execute' /opt/puppetlabs/puppet/bin/puppet:5:in `<main>' /Stage[main]/Foreman\_proxy::Register/Foreman\_smartproxy[depoyer-foreman2.example.net]/features: c hange from ["Logs", "Puppet", "Puppet CA", "TFTP"] to ["Ansible", "Dynflow", "Logs", "Puppet", "Pu ppet CA", "TFTP"] failed: Proxy depoyer-foreman2.example.net has failed to load one or more featur es (Dynflow, Ansible), check /var/log/foreman-proxy/proxy.log for configuration errors /Stage[main]/Foreman\_proxy::Register/Foreman\_smartproxy[depoyer-foreman2.example.net]: Failed to call refresh: Proxy depoyer-foreman2.example.net has failed to load one or more features (Dynflow, Ansible), check /var/log/foreman-proxy/proxy.log for configuration errors /Stage[main]/Foreman\_proxy::Register/Foreman\_smartproxy[depoyer-foreman2.example.net]: Proxy depo yer-foreman2.example.net has failed to load one or more features (Dynflow, Ansible), check /var/lo g/foreman-proxy/proxy.log for configuration errors /usr/share/foreman-installer/modules/foreman/lib/puppet/provider/foreman\_smartproxy/rest\_v3.rb:70: in `validate\_features!' /usr/share/foreman-installer/modules/foreman/lib/puppet/provider/foreman\_smartproxy/rest\_v3.rb:59: in `refresh\_features!' /usr/share/foreman-installer/modules/foreman/lib/puppet/type/foreman\_smartproxy.rb:73:in `refresh' /opt/puppetlabs/puppet/lib/ruby/vendor\_ruby/puppet/transaction/event\_manager.rb:147:in `process\_ca llback' /opt/puppetlabs/puppet/lib/ruby/vendor\_ruby/puppet/transaction/event\_manager.rb:34:in `block in pr ocess\_events' /opt/puppetlabs/puppet/lib/ruby/vendor\_ruby/puppet/transaction/event\_manager.rb:119:in `block in q ueued\_events' /opt/puppetlabs/puppet/lib/ruby/vendor\_ruby/puppet/transaction/event\_manager.rb:118:in `each' /opt/puppetlabs/puppet/lib/ruby/vendor\_ruby/puppet/transaction/event\_manager.rb:118:in `queued\_eve nts' /opt/puppetlabs/puppet/lib/ruby/vendor\_ruby/puppet/transaction/event\_manager.rb:33:in `process\_eve nts' /opt/puppetlabs/puppet/lib/ruby/vendor\_ruby/puppet/transaction.rb:268:in `eval\_resource' /opt/puppetlabs/puppet/lib/ruby/vendor\_ruby/puppet/transaction.rb:179:in `call' /opt/puppetlabs/puppet/lib/ruby/vendor\_ruby/puppet/transaction.rb:179:in `block (2 levels) in eval uate' /opt/puppetlabs/puppet/lib/ruby/vendor\_ruby/puppet/util.rb:511:in `block in thinmark' /opt/puppetlabs/puppet/lib/ruby/2.4.0/benchmark.rb:308:in `realtime' /opt/puppetlabs/puppet/lib/ruby/vendor\_ruby/puppet/util.rb:510:in `thinmark' /opt/puppetlabs/puppet/lib/ruby/vendor\_ruby/puppet/transaction.rb:179:in `block in evaluate' /opt/puppetlabs/puppet/lib/ruby/vendor\_ruby/puppet/graph/relationship\_graph.rb:121:in `traverse' /opt/puppetlabs/puppet/lib/ruby/vendor\_ruby/puppet/transaction.rb:169:in `evaluate' /usr/lib/ruby/vendor\_ruby/kafo/modules/kafo\_configure/lib/puppet/parser/functions/add\_progress.rb: 30:in `evaluate\_with\_trigger' /opt/puppetlabs/puppet/lib/ruby/vendor\_ruby/puppet/resource/catalog.rb:225:in `block in apply' /opt/puppetlabs/puppet/lib/ruby/vendor\_ruby/puppet/util/log.rb:155:in `with\_destination' /opt/puppetlabs/puppet/lib/ruby/vendor\_ruby/puppet/transaction/report.rb:140:in `as\_logging\_destin ation' /opt/puppetlabs/puppet/lib/ruby/vendor\_ruby/puppet/resource/catalog.rb:224:in `apply' /opt/puppetlabs/puppet/lib/ruby/vendor\_ruby/puppet/configurer.rb:172:in `block in apply\_catalog' /opt/puppetlabs/puppet/lib/ruby/vendor\_ruby/puppet/util.rb:224:in `block in benchmark' /opt/puppetlabs/puppet/lib/ruby/2.4.0/benchmark.rb:308:in `realtime' /opt/puppetlabs/puppet/lib/ruby/vendor\_ruby/puppet/util.rb:223:in `benchmark' /opt/puppetlabs/puppet/lib/ruby/vendor\_ruby/puppet/configurer.rb:171:in `apply\_catalog' /opt/puppetlabs/puppet/lib/ruby/vendor\_ruby/puppet/configurer.rb:344:in `run\_internal' /opt/puppetlabs/puppet/lib/ruby/vendor\_ruby/puppet/configurer.rb:222:in `block in run' /opt/puppetlabs/puppet/lib/ruby/vendor\_ruby/puppet/context.rb:65:in `override' /opt/puppetlabs/puppet/lib/ruby/vendor\_ruby/puppet.rb:263:in `override' /opt/puppetlabs/puppet/lib/ruby/vendor\_ruby/puppet/configurer.rb:196:in `run' /opt/puppetlabs/puppet/lib/ruby/vendor\_ruby/puppet/application/apply.rb:356:in `apply\_catalog' /opt/puppetlabs/puppet/lib/ruby/vendor\_ruby/puppet/application/apply.rb:280:in `block (2 levels) i n main' /opt/puppetlabs/puppet/lib/ruby/vendor\_ruby/puppet/context.rb:65:in `override' /opt/puppetlabs/puppet/lib/ruby/vendor\_ruby/puppet.rb:263:in `override' /opt/puppetlabs/puppet/lib/ruby/vendor\_ruby/puppet/application/apply.rb:280:in `block in main' /opt/puppetlabs/puppet/lib/ruby/vendor\_ruby/puppet/context.rb:65:in `override' /opt/puppetlabs/puppet/lib/ruby/vendor\_ruby/puppet.rb:263:in `override' /opt/puppetlabs/puppet/lib/ruby/vendor\_ruby/puppet/application/apply.rb:233:in `main' /opt/puppetlabs/puppet/lib/ruby/vendor\_ruby/puppet/application/apply.rb:174:in `run\_command' /opt/puppetlabs/puppet/lib/ruby/vendor\_ruby/puppet/application.rb:358:in `block in run' /opt/puppetlabs/puppet/lib/ruby/vendor\_ruby/puppet/util.rb:666:in `exit\_on\_fail' /opt/puppetlabs/puppet/lib/ruby/vendor\_ruby/puppet/application.rb:358:in `run' /opt/puppetlabs/puppet/lib/ruby/vendor\_ruby/puppet/util/command\_line.rb:132:in `run' /opt/puppetlabs/puppet/lib/ruby/vendor\_ruby/puppet/util/command\_line.rb:72:in `execute' /opt/puppetlabs/puppet/bin/puppet:5:in `<main>'

### And on second try:

# foreman-installer --enable-foreman-proxy-plugin-ansible /Stage[main]/Foreman::Database/Foreman::Rake[db:migrate]/Exec[foreman-rake-db:migrate]: Failed to call refresh: '/usr/sbin/foreman-rake db:migrate' returned 1 instead of one of [0] /Stage[main]/Foreman::Database/Foreman::Rake[db:migrate]/Exec[foreman-rake-db:migrate]: '/usr/sbi n/foreman-rake db:migrate' returned 1 instead of one of [0] /opt/puppetlabs/puppet/lib/ruby/vendor\_ruby/puppet/util/errors.rb:106:in `fail' /opt/puppetlabs/puppet/lib/ruby/vendor\_ruby/puppet/type/exec.rb:164:in `sync' /opt/puppetlabs/puppet/lib/ruby/vendor\_ruby/puppet/type/exec.rb:603:in `refresh' /opt/puppetlabs/puppet/lib/ruby/vendor\_ruby/puppet/transaction/event\_manager.rb:147:in `process\_ca llback' /opt/puppetlabs/puppet/lib/ruby/vendor\_ruby/puppet/transaction/event\_manager.rb:34:in `block in pr ocess\_events' /opt/puppetlabs/puppet/lib/ruby/vendor\_ruby/puppet/transaction/event\_manager.rb:119:in `block in q ueued\_events' /opt/puppetlabs/puppet/lib/ruby/vendor\_ruby/puppet/transaction/event\_manager.rb:118:in `each' /opt/puppetlabs/puppet/lib/ruby/vendor\_ruby/puppet/transaction/event\_manager.rb:118:in `queued\_eve nts' /opt/puppetlabs/puppet/lib/ruby/vendor\_ruby/puppet/transaction/event\_manager.rb:33:in `process\_eve nts' /opt/puppetlabs/puppet/lib/ruby/vendor\_ruby/puppet/transaction.rb:268:in `eval\_resource' /opt/puppetlabs/puppet/lib/ruby/vendor\_ruby/puppet/transaction.rb:179:in `call' /opt/puppetlabs/puppet/lib/ruby/vendor\_ruby/puppet/transaction.rb:179:in `block (2 levels) in eval uate' /opt/puppetlabs/puppet/lib/ruby/vendor\_ruby/puppet/util.rb:511:in `block in thinmark' /opt/puppetlabs/puppet/lib/ruby/2.4.0/benchmark.rb:308:in `realtime' /opt/puppetlabs/puppet/lib/ruby/vendor\_ruby/puppet/util.rb:510:in `thinmark' /opt/puppetlabs/puppet/lib/ruby/vendor\_ruby/puppet/transaction.rb:179:in `block in evaluate' /opt/puppetlabs/puppet/lib/ruby/vendor\_ruby/puppet/graph/relationship\_graph.rb:121:in `traverse' /opt/puppetlabs/puppet/lib/ruby/vendor\_ruby/puppet/transaction.rb:169:in `evaluate' /usr/lib/ruby/vendor\_ruby/kafo/modules/kafo\_configure/lib/puppet/parser/functions/add\_progress.rb: 30:in `evaluate\_with\_trigger' /opt/puppetlabs/puppet/lib/ruby/vendor\_ruby/puppet/resource/catalog.rb:225:in `block in apply' /opt/puppetlabs/puppet/lib/ruby/vendor\_ruby/puppet/util/log.rb:155:in `with\_destination' /opt/puppetlabs/puppet/lib/ruby/vendor\_ruby/puppet/transaction/report.rb:140:in `as\_logging\_destin ation' /opt/puppetlabs/puppet/lib/ruby/vendor\_ruby/puppet/resource/catalog.rb:224:in `apply'

/opt/puppetlabs/puppet/lib/ruby/vendor\_ruby/puppet/configurer.rb:172:in `block in apply\_catalog' /opt/puppetlabs/puppet/lib/ruby/vendor\_ruby/puppet/util.rb:224:in `block in benchmark' /opt/puppetlabs/puppet/lib/ruby/2.4.0/benchmark.rb:308:in `realtime' /opt/puppetlabs/puppet/lib/ruby/vendor\_ruby/puppet/util.rb:223:in `benchmark' /opt/puppetlabs/puppet/lib/ruby/vendor\_ruby/puppet/configurer.rb:171:in `apply\_catalog' /opt/puppetlabs/puppet/lib/ruby/vendor\_ruby/puppet/configurer.rb:344:in `run\_internal' /opt/puppetlabs/puppet/lib/ruby/vendor\_ruby/puppet/configurer.rb:222:in `block in run' /opt/puppetlabs/puppet/lib/ruby/vendor\_ruby/puppet/context.rb:65:in `override' /opt/puppetlabs/puppet/lib/ruby/vendor\_ruby/puppet.rb:263:in `override' /opt/puppetlabs/puppet/lib/ruby/vendor\_ruby/puppet/configurer.rb:196:in `run' /opt/puppetlabs/puppet/lib/ruby/vendor\_ruby/puppet/application/apply.rb:356:in `apply\_catalog' /opt/puppetlabs/puppet/lib/ruby/vendor\_ruby/puppet/application/apply.rb:280:in `block (2 levels) i n main' /opt/puppetlabs/puppet/lib/ruby/vendor\_ruby/puppet/context.rb:65:in `override' /opt/puppetlabs/puppet/lib/ruby/vendor\_ruby/puppet.rb:263:in `override' /opt/puppetlabs/puppet/lib/ruby/vendor\_ruby/puppet/application/apply.rb:280:in `block in main' /opt/puppetlabs/puppet/lib/ruby/vendor\_ruby/puppet/context.rb:65:in `override' /opt/puppetlabs/puppet/lib/ruby/vendor\_ruby/puppet.rb:263:in `override' /opt/puppetlabs/puppet/lib/ruby/vendor\_ruby/puppet/application/apply.rb:233:in `main' /opt/puppetlabs/puppet/lib/ruby/vendor\_ruby/puppet/application/apply.rb:174:in `run\_command' /opt/puppetlabs/puppet/lib/ruby/vendor\_ruby/puppet/application.rb:358:in `block in run' /opt/puppetlabs/puppet/lib/ruby/vendor\_ruby/puppet/util.rb:666:in `exit\_on\_fail' /opt/puppetlabs/puppet/lib/ruby/vendor\_ruby/puppet/application.rb:358:in `run' /opt/puppetlabs/puppet/lib/ruby/vendor\_ruby/puppet/util/command\_line.rb:132:in `run' /opt/puppetlabs/puppet/lib/ruby/vendor\_ruby/puppet/util/command\_line.rb:72:in `execute' /opt/puppetlabs/puppet/bin/puppet:5:in `<main>' In proxy log is only this warning: W, [2018-01-03T13:49:43.683044 #1410] WARN --: Could not open DB for dynflow at '', will keep da ta in memory. Restart will drop all dynflow data. ~# foreman-installer --enable-foreman-plugin-ansible --enable-foreman-proxy-plugin-ansible /Stage[main]/Foreman\_proxy::Register/Foreman\_smartproxy[depoyer-foreman2.example.net]: Could not evaluate: Proxy depoyer-foreman2.example.net cannot be retrieved: unknown error (response 500) /usr/share/foreman-installer/modules/foreman/lib/puppet/provider/foreman\_smartproxy/rest\_v3.rb:7:i n `proxy' /usr/share/foreman-installer/modules/foreman/lib/puppet/provider/foreman\_smartproxy/rest\_v3.rb:13: in `id' /usr/share/foreman-installer/modules/foreman/lib/puppet/provider/foreman\_smartproxy/rest\_v3.rb:17: in `exists?' /opt/puppetlabs/puppet/lib/ruby/vendor\_ruby/puppet/property/ensure.rb:81:in `retrieve' /opt/puppetlabs/puppet/lib/ruby/vendor\_ruby/puppet/type.rb:1070:in `retrieve' /opt/puppetlabs/puppet/lib/ruby/vendor\_ruby/puppet/type.rb:1098:in `retrieve\_resource' /opt/puppetlabs/puppet/lib/ruby/vendor\_ruby/puppet/transaction/resource\_harness.rb:302:in `from\_re source' /opt/puppetlabs/puppet/lib/ruby/vendor\_ruby/puppet/transaction/resource\_harness.rb:20:in `evaluate /opt/puppetlabs/puppet/lib/ruby/vendor\_ruby/puppet/transaction.rb:248:in `apply' /opt/puppetlabs/puppet/lib/ruby/vendor\_ruby/puppet/transaction.rb:267:in `eval\_resource' /opt/puppetlabs/puppet/lib/ruby/vendor\_ruby/puppet/transaction.rb:179:in `call' /opt/puppetlabs/puppet/lib/ruby/vendor\_ruby/puppet/transaction.rb:179:in `block (2 levels) in eval uate' /opt/puppetlabs/puppet/lib/ruby/vendor\_ruby/puppet/util.rb:511:in `block in thinmark' /opt/puppetlabs/puppet/lib/ruby/2.4.0/benchmark.rb:308:in `realtime' /opt/puppetlabs/puppet/lib/ruby/vendor\_ruby/puppet/util.rb:510:in `thinmark' /opt/puppetlabs/puppet/lib/ruby/vendor\_ruby/puppet/transaction.rb:179:in `block in evaluate' /opt/puppetlabs/puppet/lib/ruby/vendor\_ruby/puppet/graph/relationship\_graph.rb:121:in `traverse' /opt/puppetlabs/puppet/lib/ruby/vendor\_ruby/puppet/transaction.rb:169:in `evaluate' /usr/lib/ruby/vendor\_ruby/kafo/modules/kafo\_configure/lib/puppet/parser/functions/add\_progress.rb: 30:in `evaluate\_with\_trigger' /opt/puppetlabs/puppet/lib/ruby/vendor\_ruby/puppet/resource/catalog.rb:225:in `block in apply' /opt/puppetlabs/puppet/lib/ruby/vendor\_ruby/puppet/util/log.rb:155:in `with\_destination' /opt/puppetlabs/puppet/lib/ruby/vendor\_ruby/puppet/transaction/report.rb:140:in `as\_logging\_destin ation' /opt/puppetlabs/puppet/lib/ruby/vendor\_ruby/puppet/resource/catalog.rb:224:in `apply'

/opt/puppetlabs/puppet/lib/ruby/vendor\_ruby/puppet/configurer.rb:172:in `block in apply\_catalog' /opt/puppetlabs/puppet/lib/ruby/vendor\_ruby/puppet/util.rb:224:in `block in benchmark' /opt/puppetlabs/puppet/lib/ruby/2.4.0/benchmark.rb:308:in `realtime' /opt/puppetlabs/puppet/lib/ruby/vendor\_ruby/puppet/util.rb:223:in `benchmark' /opt/puppetlabs/puppet/lib/ruby/vendor\_ruby/puppet/configurer.rb:171:in `apply\_catalog' /opt/puppetlabs/puppet/lib/ruby/vendor\_ruby/puppet/configurer.rb:344:in `run\_internal' /opt/puppetlabs/puppet/lib/ruby/vendor\_ruby/puppet/configurer.rb:222:in `block in run' /opt/puppetlabs/puppet/lib/ruby/vendor\_ruby/puppet/context.rb:65:in `override' /opt/puppetlabs/puppet/lib/ruby/vendor\_ruby/puppet.rb:263:in `override' /opt/puppetlabs/puppet/lib/ruby/vendor\_ruby/puppet/configurer.rb:196:in `run' /opt/puppetlabs/puppet/lib/ruby/vendor\_ruby/puppet/application/apply.rb:356:in `apply\_catalog' /opt/puppetlabs/puppet/lib/ruby/vendor\_ruby/puppet/application/apply.rb:280:in `block (2 levels) i n main' /opt/puppetlabs/puppet/lib/ruby/vendor\_ruby/puppet/context.rb:65:in `override' /opt/puppetlabs/puppet/lib/ruby/vendor\_ruby/puppet.rb:263:in `override' /opt/puppetlabs/puppet/lib/ruby/vendor\_ruby/puppet/application/apply.rb:280:in `block in main' /opt/puppetlabs/puppet/lib/ruby/vendor\_ruby/puppet/context.rb:65:in `override' /opt/puppetlabs/puppet/lib/ruby/vendor\_ruby/puppet.rb:263:in `override' /opt/puppetlabs/puppet/lib/ruby/vendor\_ruby/puppet/application/apply.rb:233:in `main' /opt/puppetlabs/puppet/lib/ruby/vendor\_ruby/puppet/application/apply.rb:174:in `run\_command' /opt/puppetlabs/puppet/lib/ruby/vendor\_ruby/puppet/application.rb:358:in `block in run' /opt/puppetlabs/puppet/lib/ruby/vendor\_ruby/puppet/util.rb:666:in `exit\_on\_fail' /opt/puppetlabs/puppet/lib/ruby/vendor\_ruby/puppet/application.rb:358:in `run' /opt/puppetlabs/puppet/lib/ruby/vendor\_ruby/puppet/util/command\_line.rb:132:in `run' /opt/puppetlabs/puppet/lib/ruby/vendor\_ruby/puppet/util/command\_line.rb:72:in `execute' /opt/puppetlabs/puppet/bin/puppet:5:in `<main>' /Stage[main]/Foreman\_proxy::Register/Foreman\_smartproxy[depoyer-foreman2.example.net]: Failed to call refresh: Proxy depoyer-foreman2.example.net cannot be retrieved: unknown error (response 500) /Stage[main]/Foreman\_proxy::Register/Foreman\_smartproxy[depoyer-foreman2.example.net]: Proxy depo yer-foreman2.example.net cannot be retrieved: unknown error (response 500) /usr/share/foreman-installer/modules/foreman/lib/puppet/provider/foreman\_smartproxy/rest\_v3.rb:7:i n `proxy' /usr/share/foreman-installer/modules/foreman/lib/puppet/provider/foreman\_smartproxy/rest\_v3.rb:13: in `id' /usr/share/foreman-installer/modules/foreman/lib/puppet/provider/foreman\_smartproxy/rest\_v3.rb:17: in `exists?' /opt/puppetlabs/puppet/lib/ruby/vendor\_ruby/puppet/property/ensure.rb:81:in `retrieve' /usr/share/foreman-installer/modules/foreman/lib/puppet/type/foreman\_smartproxy.rb:72:in `refresh' /opt/puppetlabs/puppet/lib/ruby/vendor\_ruby/puppet/transaction/event\_manager.rb:147:in `process\_ca llback' /opt/puppetlabs/puppet/lib/ruby/vendor\_ruby/puppet/transaction/event\_manager.rb:34:in `block in pr ocess\_events' /opt/puppetlabs/puppet/lib/ruby/vendor\_ruby/puppet/transaction/event\_manager.rb:119:in `block in q ueued\_events' /opt/puppetlabs/puppet/lib/ruby/vendor\_ruby/puppet/transaction/event\_manager.rb:118:in `each' /opt/puppetlabs/puppet/lib/ruby/vendor\_ruby/puppet/transaction/event\_manager.rb:118:in `queued\_eve nts' /opt/puppetlabs/puppet/lib/ruby/vendor\_ruby/puppet/transaction/event\_manager.rb:33:in `process\_eve nts' /opt/puppetlabs/puppet/lib/ruby/vendor\_ruby/puppet/transaction.rb:268:in `eval\_resource' /opt/puppetlabs/puppet/lib/ruby/vendor\_ruby/puppet/transaction.rb:179:in `call' /opt/puppetlabs/puppet/lib/ruby/vendor\_ruby/puppet/transaction.rb:179:in `block (2 levels) in eval uate' /opt/puppetlabs/puppet/lib/ruby/vendor\_ruby/puppet/util.rb:511:in `block in thinmark' /opt/puppetlabs/puppet/lib/ruby/2.4.0/benchmark.rb:308:in `realtime' /opt/puppetlabs/puppet/lib/ruby/vendor\_ruby/puppet/util.rb:510:in `thinmark' /opt/puppetlabs/puppet/lib/ruby/vendor\_ruby/puppet/transaction.rb:179:in `block in evaluate' /opt/puppetlabs/puppet/lib/ruby/vendor\_ruby/puppet/graph/relationship\_graph.rb:121:in `traverse' /opt/puppetlabs/puppet/lib/ruby/vendor\_ruby/puppet/transaction.rb:169:in `evaluate' /usr/lib/ruby/vendor\_ruby/kafo/modules/kafo\_configure/lib/puppet/parser/functions/add\_progress.rb: 30:in `evaluate\_with\_trigger' /opt/puppetlabs/puppet/lib/ruby/vendor\_ruby/puppet/resource/catalog.rb:225:in `block in apply' /opt/puppetlabs/puppet/lib/ruby/vendor\_ruby/puppet/util/log.rb:155:in `with\_destination' /opt/puppetlabs/puppet/lib/ruby/vendor\_ruby/puppet/transaction/report.rb:140:in `as\_logging\_destin ation' /opt/puppetlabs/puppet/lib/ruby/vendor\_ruby/puppet/resource/catalog.rb:224:in `apply' /opt/puppetlabs/puppet/lib/ruby/vendor\_ruby/puppet/configurer.rb:172:in `block in apply\_catalog'

/opt/puppetlabs/puppet/lib/ruby/vendor\_ruby/puppet/util.rb:224:in `block in benchmark' /opt/puppetlabs/puppet/lib/ruby/2.4.0/benchmark.rb:308:in `realtime' /opt/puppetlabs/puppet/lib/ruby/vendor\_ruby/puppet/util.rb:223:in `benchmark' /opt/puppetlabs/puppet/lib/ruby/vendor\_ruby/puppet/configurer.rb:171:in `apply\_catalog' /opt/puppetlabs/puppet/lib/ruby/vendor\_ruby/puppet/configurer.rb:344:in `run\_internal' /opt/puppetlabs/puppet/lib/ruby/vendor\_ruby/puppet/configurer.rb:222:in `block in run' /opt/puppetlabs/puppet/lib/ruby/vendor\_ruby/puppet/context.rb:65:in `override' /opt/puppetlabs/puppet/lib/ruby/vendor\_ruby/puppet.rb:263:in `override' /opt/puppetlabs/puppet/lib/ruby/vendor\_ruby/puppet/configurer.rb:196:in `run' /opt/puppetlabs/puppet/lib/ruby/vendor\_ruby/puppet/application/apply.rb:356:in `apply\_catalog' /opt/puppetlabs/puppet/lib/ruby/vendor\_ruby/puppet/application/apply.rb:280:in `block (2 levels) i n main' /opt/puppetlabs/puppet/lib/ruby/vendor\_ruby/puppet/context.rb:65:in `override' /opt/puppetlabs/puppet/lib/ruby/vendor\_ruby/puppet.rb:263:in `override' /opt/puppetlabs/puppet/lib/ruby/vendor\_ruby/puppet/application/apply.rb:280:in `block in main' /opt/puppetlabs/puppet/lib/ruby/vendor\_ruby/puppet/context.rb:65:in `override' /opt/puppetlabs/puppet/lib/ruby/vendor\_ruby/puppet.rb:263:in `override' /opt/puppetlabs/puppet/lib/ruby/vendor\_ruby/puppet/application/apply.rb:233:in `main' /opt/puppetlabs/puppet/lib/ruby/vendor\_ruby/puppet/application/apply.rb:174:in `run\_command' /opt/puppetlabs/puppet/lib/ruby/vendor\_ruby/puppet/application.rb:358:in `block in run' /opt/puppetlabs/puppet/lib/ruby/vendor\_ruby/puppet/util.rb:666:in `exit\_on\_fail' /opt/puppetlabs/puppet/lib/ruby/vendor\_ruby/puppet/application.rb:358:in `run' /opt/puppetlabs/puppet/lib/ruby/vendor\_ruby/puppet/util/command\_line.rb:132:in `run' /opt/puppetlabs/puppet/lib/ruby/vendor\_ruby/puppet/util/command\_line.rb:72:in `execute' /opt/puppetlabs/puppet/bin/puppet:5:in `<main>'

## **Related issues:**

Related to Packaging - Bug #20050: ruby-sequel-pg DEB pollutes Foreman ruby g... **Closed 06/19/2017**

#### **History**

#### **#1 - 01/04/2018 04:35 PM - Anonymous**

*- Related to Bug #20050: ruby-sequel-pg DEB pollutes Foreman ruby gem environment added*

#### **#2 - 01/04/2018 04:36 PM - Anonymous**

- *Project changed from Discovery to Installer*
- *Priority changed from High to Normal*
- I'll look into the first issue.
- the second one is [#20050](https://projects.theforeman.org/issues/20050) and friends

#### **#3 - 07/22/2019 03:53 PM - Ewoud Kohl van Wijngaarden**

*- Found in Releases 1.16.0 added*

Any news on this? Foreman 1.16.0 is very old and it's likely not reproducible anymore.

#### **#4 - 05/02/2020 11:27 AM - Anonymous**

*- Status changed from New to Resolved*